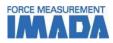

# Force-Time Graphing Software Force Recorder (Light/Standard)

- Data can be transmitted to plot the force-time graph easily.
- Graph can be drawn accurately and precisely due to the high sampling rate. (Mx. 2000Hz)
- Light ver. (simple graphing) and Standard ver. (with editing functions) are available.
- The software program comes on a CD.

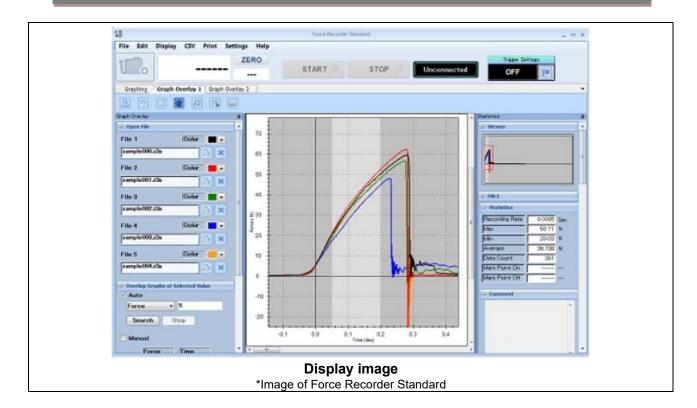

| Common functions of Force Recorder Light/Standard |                                                                                                 |  |
|---------------------------------------------------|-------------------------------------------------------------------------------------------------|--|
| Graph scaling function                            | The graph can be zoomed in/out, or scroll to check the details.                                 |  |
| Statistical calculation                           | Maxmimum/minimum/average values are automatically calculated.                                   |  |
| Comment function                                  | Comments can be inserted on the graph to record the test condition.                             |  |
| Print                                             | Graph, statistics value and comment can be printed out as report format.                        |  |
| Saving in CSV Format                              | Recorded data can be saved as CSV format.                                                       |  |
| Preview export function                           | Graph image and statistic data can be exported to various format.<br>(e.g. Word, Excel and PDF) |  |
| Force gauge setting                               | The setting of force gauge can be changed via software.                                         |  |

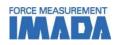

| Additional functions of Force Recorder Standard |                                                                                                    |  |
|-------------------------------------------------|----------------------------------------------------------------------------------------------------|--|
| Graph overlay function                          | Graphs can be overlaid for easy comparison.<br>(up to 5 graphs can be overlaid at once)                  |  |
| Trigger function                                | Recording can automatically start and stop according to force value, displacement, and external signals. |  |
| Add notes function                              | Comments can be placed anywhere on the graph.                                                            |  |
| Border line function                            | Lines can be drawn on the recorded graph at specific force/time as a judgement line.                     |  |
| Area select function                            | The statistics within the selected area are automatically calculated.                                    |  |

## [Software Display]

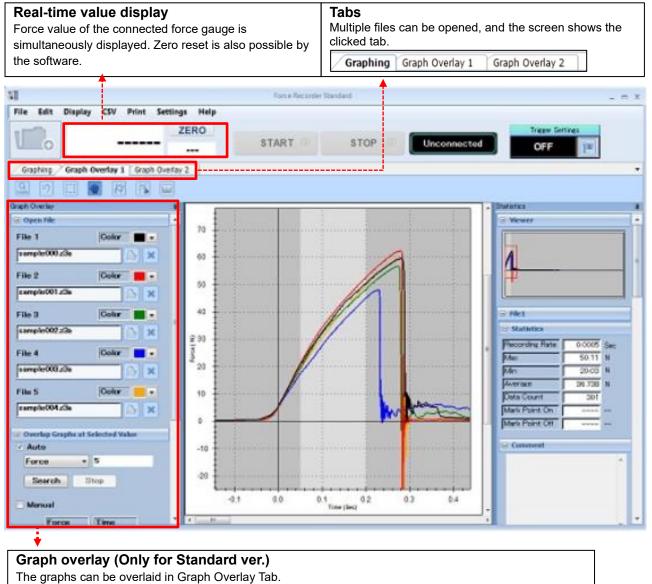

File names and graph colors are listed, and reference points can be set for easy comparison of graphs.

\*This is the image of Standard version. There is no overlay tab and trigger function in Light version.

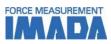

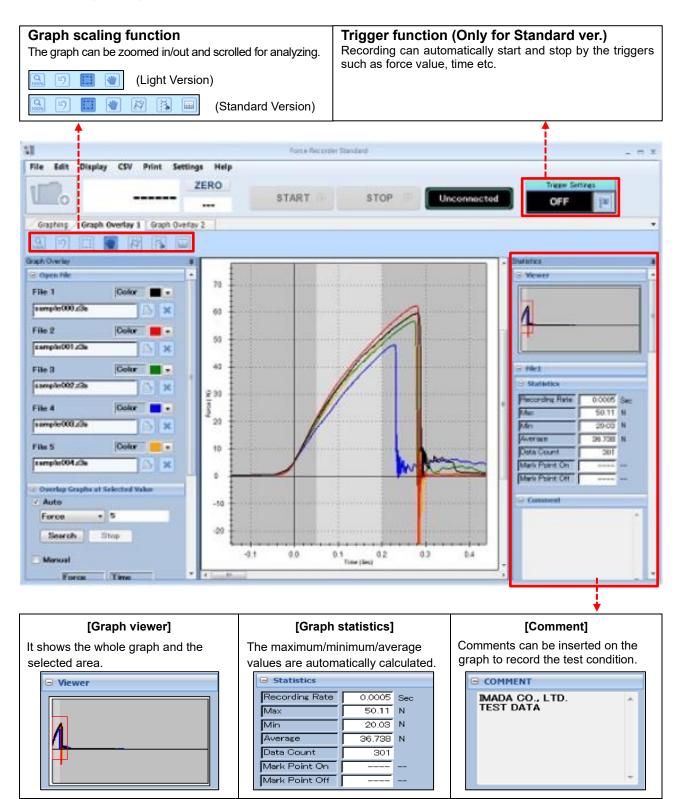

\* This is the image of Standard version. There is no overlay tab and trigger function in Light version.

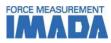

#### [Main Functions]

| Force-Time Graphing                                                                                                    | Graph Edit *Only available in standard version                                                                                                    |
|----------------------------------------------------------------------------------------------------|----------------------------------------------------------------------------------------------------|
| <ol> <li>The recording can start/stop by simply click the buttons.</li> <li>START STOP buttons)</li> <li>Force transition can be viewed clearly by 2 different displat which show the whole graph and current tracing force values.</li> <li>Image: Start Start Star</li></ol> | <ul> <li>1. It is possible to cut out and save only the necessary area of a recorded graph. And the new statistical value is automatically calculated. (Area select function)</li> <li>2. Comments can be added at a specific point on the graph. (Add notes function)</li> <li>3. Border lines can be drawn on the graph with any force value and displacement/time. (Border line function)</li> <li>3. Boarder line function)</li> <li>3. Boarder line function</li> <li>4. Comments are explicitly and the function of the graph with any force value and displacement/time. (Border line function)</li> <li>4. Comments are explicitly and the function of the graph with any force value and displacement/time. (Border line function)</li> <li>5. Comments are explicitly and the function of the graph with any force value and displacement/time. (Border line function)</li> <li>5. Comments are explicitly and the function of the graph with any force value and displacement/time. (Border line function)</li> <li>5. Comments are explicitly and the function of the graph with any force value and displacement/time. (Border line function)</li> <li>5. Comments are explicitly and the function of the graph with any force value and displacement/time. (Border line function)</li> <li>5. Comments are explicitly and the function of the graph with any force value and displacement/time. (Border line function)</li> <li>5. Comments are explicitly and the function of the graph with any force value and displacement/time. (Border line function)</li> <li>5. Comments are explicitly and the function of the graph with any force value and the function of the graph with any force value and the function of the graph with any force value and the function of the graph with any force value and the function of the graph with any force value and the function of the graph with any force value and the function of the graph with any force value and the function of the graph with any force value and the function of the graph with any force value and the function of the graph with an</li></ul> |
| Viewing Graph                                                                                                    | Print                                                                                                    |
| 1. The recorded graph can be zoomed in/out or scrolled easily                                                                                                    |                                                                                                    |
| check the details. (Graph scaling function)                                                                                                    | and comments can be printed in the report format.                                                                                                    |
| 2. The graphs can be overlaid for easy comparison.                                                                                                    | 2. The selected area of the graph can be enlarged and printed.                                                                                                    |
| (up to 5 graphs can be overlaid at once)                                                                                                    |                                                                                                    |
| *Only available in standard version.                                                                                                    |                                                                                                    |

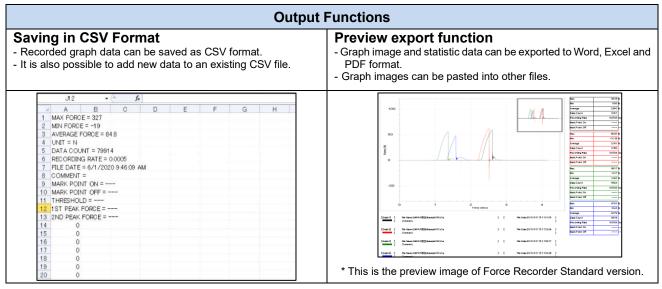

\* This is the preview image of Force Recorder Standard version.

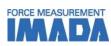

| Main Functions Comparison                   |               |                        |                                   |
|---------------------------------------------|---------------|------------------------|-----------------------------------|
| Version                                     | Light         | Standard               | Professional                      |
| Feature                                     | Graphing only | With editing functions | Force-displacement<br>graphing    |
| Graphing                                    | Force-time    | Force-time             | Force-time<br>Force- displacement |
| Data transferring speed<br>(Max)            | 2000 data/sec | 2000 data/sec          | 2000 data/sec                     |
| Recording data point<br>(Max)               | 7.2 million   | 7.2 million            | 7.2 million                       |
| Displacement output                         | N/A           | N/A                    | $\checkmark$                      |
| Graph overlaying<br>function                | N/A           | $\checkmark$           | $\checkmark$                      |
| Trigger function                            | N/A           | $\checkmark$           | $\checkmark$                      |
| Add notes function                          | N/A           |                        | $\checkmark$                      |
| Border line function                        | N/A           |                        | $\checkmark$                      |
| Area select function                        | N/A           |                        | $\checkmark$                      |
| Graph scaling                               |               |                        | $\checkmark$                      |
| Statistical calculation                     |               | $\checkmark$           | $\checkmark$                      |
| Comment function                            |               |                        | $\checkmark$                      |
| Print                                       |               |                        | $\checkmark$                      |
| Saving in CSV Format                        |               |                        | $\checkmark$                      |
| Preview export function<br>(PDF/Word/Excel) | $\checkmark$  | √                      | $\checkmark$                      |
| Force gauge setting                         |               | $\checkmark$           | $\checkmark$                      |

\* For further information of Professional version, refer to Force Recorder Professional specification.

| Operating Environment |                                                                                        |
|-----------------------|----------------------------------------------------------------------------------------|
| Model                 | Force Recorder (Light/Standard)                                                        |
| Operating             | OS: Windows 8.1/10/11                                                                  |
| environment           |                                                                                        |
| Hardware              | CPU: 1GHz or higher<br>Memory: 2GB or more<br>Hard disk: 10GB (Data storage area) more |
| Plat form             | .NET Framework4.8 later                                                                |
| Image size            | Resolution 1024*768 pixel more                                                         |

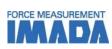

## [Compatible Devices]

| For Force-Time graph                         |                                         |                                             |                                                     |
|----------------------------------------------|-----------------------------------------|---------------------------------------------|-----------------------------------------------------|
| Digital Force Gauge<br><b>ZTS/ZTA series</b> | Sensor Interchangeable Amplifier<br>eZT |                                             | Desk Type Load Cell Amplifier<br>FA Plus2/eFA Plus2 |
|                                              |                                         |                                             |                                                     |
|                                              | For Torque                              | Time graph                                  |                                                     |
| Handy Type Torque Gauge<br>HTGS/HTGA series  |                                         | Screw Cap Torque Tester<br>DTXS/DTXA series |                                                     |
|                                              |                                         |                                             |                                                     |

| Related Products                                                           |                                                                                                    |  |
|----------------------------------------------------------------------------|----------------------------------------------------------------------------------------------------|--|
| Motorized Test Stand<br>MX/MX2/MH/MH2/EMX series                           | Optional Cable<br><b>CB-528</b>                                                                                      |  |
| The motorized test stand can be operated by switch to perform measurement. | By combining with ZT series force gauge and test stand, it activates the motion control and overload stop functions. |  |
|                                                                            |                                                                                                    |  |

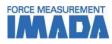

#### **Related Software** Downloadable Graphing Software\*1: Force Recorder Next Standard / Professional - Professional version is for force-time graphs and force-displacement graphs. - Standard version is for force-time graphs. in central central cen - Test condition preset functions increase efficiency of recording and analyzing measurement results. - Various data editing functions such as up to 10-graph overlaying enable analyzing measurement result. - Annotation functions are useful for recording the details of measurement. - The Print Command allows users to output of measurement data as PDF/Word, Excel, and images and drawing up reports easily - Software program online-updating and additional function downloading are available on the user support site, IMADA Connected. \*1 To use this product, user & product registration on IMADA Connected is required and please note that only Next

- Series products are available for the product registration. An Internet connection is required in this process.
- \* Some specification such as operating environment is different from Downloadable version and CD version.
- \* Please refer to the individual specification sheets for details.

### [Custom-made]

We can offer additional functions or modifying software to improve data management method and measurement efficiency according to your needs. Contact us for details.

| Litampies.                  |                                                                                   |
|-----------------------------|-----------------------------------------------------------------------------------|
| Function                    | Description                                                                       |
| Pass/Fail Judgment          | The software will judge the test result according to the set value.               |
| Automatic Capture Functions | The software will automatically capture the needed graph based on the set values. |
| CSV Auto Save               | The CSV file will be saved automatically after the measurement.                   |
| Trigger One-Touch Setting   | The trigger function can be activated with ease.                                  |

# [Cautions]

- Information in this document is subject to change without prior notice.
- This document is product descriptions and handling precautions, and do not guarantee various characteristics or safety.
- This product is designed for force measurement purpose only.
- Do not copy and use this content without authorization.
- A force gauge (sold separately) is required to use this product.
- This product is protected by Universal Copyright Convention and Japanese Copyright Act.
- Returns are not acceptable. Check the specification, working conditions and operating environment before purchase.

#### IMADA CO., LTD.

99, Jinnoshinden-Cho, Aza, Kanowari, Toyohashi, Aichi 441-8077, JAPAN Tel: +81-(0)532-33-3288 Fax: +81-(0)532-33-3866 E-mail: <u>info@forcegauge.net</u> Website: https://www.forcegauge.net/en/

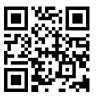

Visit our website for more information on a wide range of product specifications, measurement applications and videos.